## (30 **)FBs 60EAP** PLC

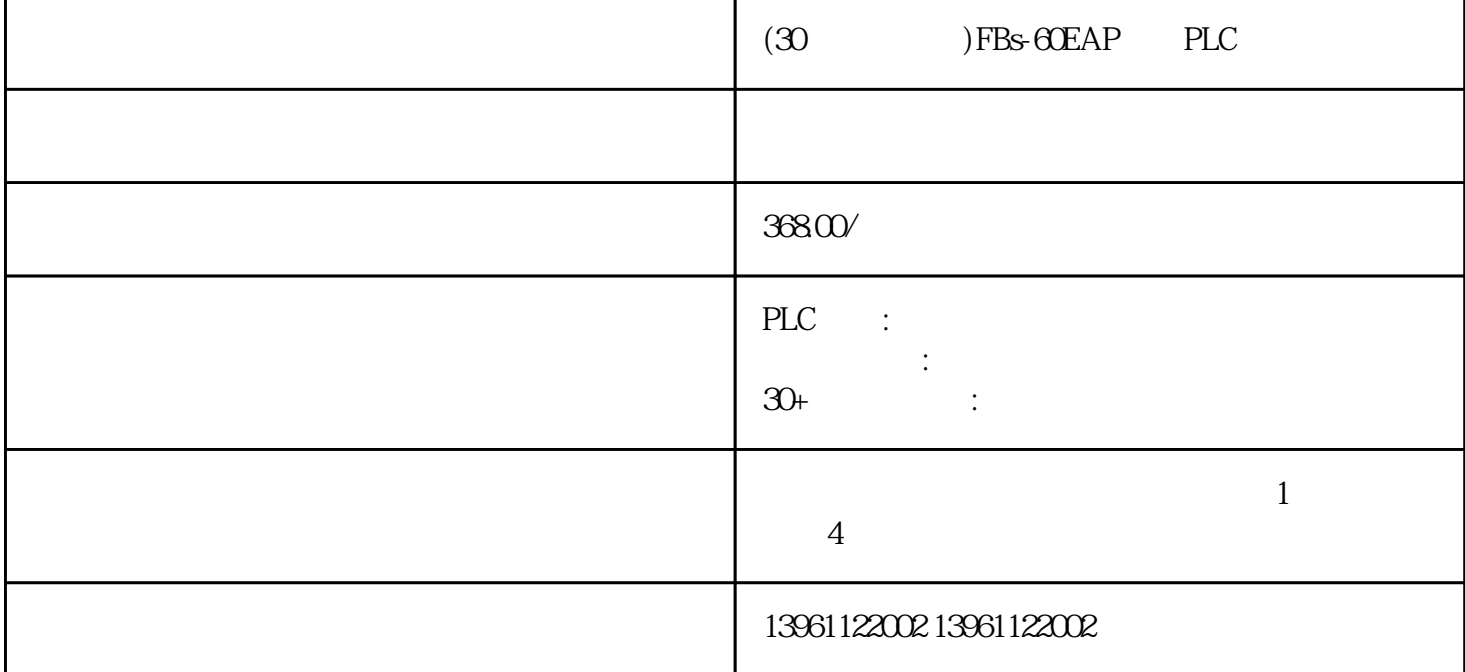

PLC DCPLC DC 转矩来实现的:当它沿相反方向旋转时,请遵循设备文档中的建议以防止设备意外损坏,给设备通电之前:

 $(30)$  )FBs-60EAP PLC

Emerson PLC YASKAWAPLC PARKER BANNER Phoenix L<br>G Rexroth Modicon idec ToshibaPLC Fuji PLC Sharp K G、Rexroth力士乐、Modicon、idec日本和泉、东芝ToshibaPLC维修、Fuji 富士PLC维修、Sharp夏普、K oyo FESTO modicom Samsung SIXNET VIPA PL  $\check{C}$ 

 $LED$ 

 $(\Box$ 

 $(TSIDF)$ 

 $(30)$  FBs-60EAP PLC

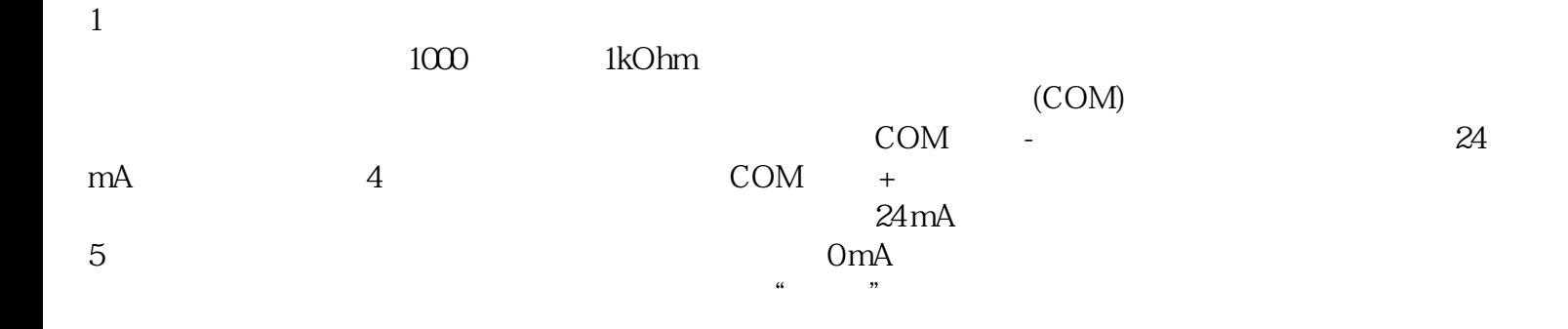

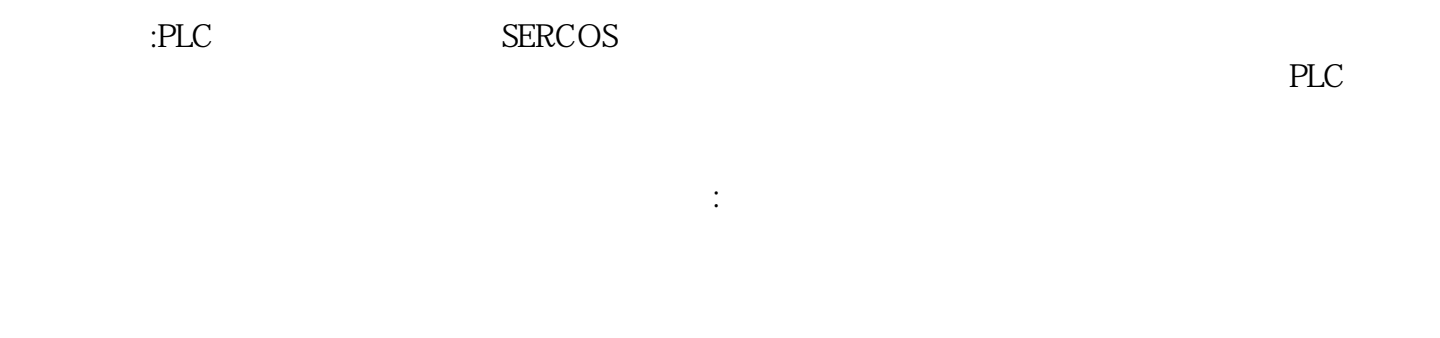

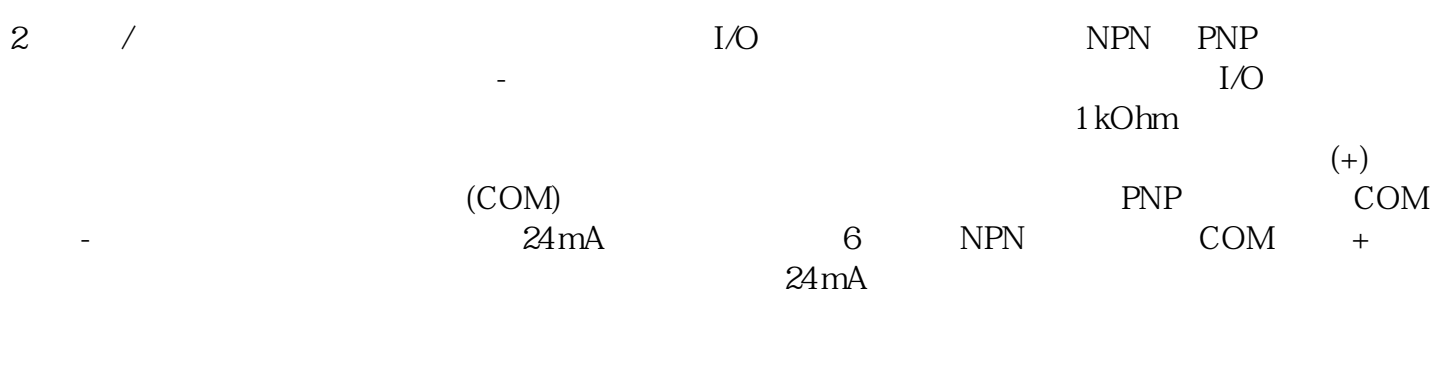

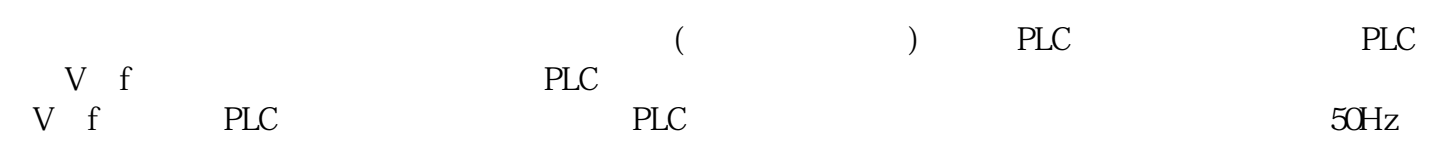

 $3$ : 1N47281N47291N47301N47321N4<br>33V PLC 7331N47341N47351N47441N47501N47511N4761 39, InsulationResistance<br>"WhitaPLC the state of the state  $\sim$   $\sim$  UltraPLC  $\sim$  pprx  $\mathbf b$ 的情况下驱动使能信号,增量索引(索引移动)固件版本≥V并通过参数PP\_ModeRangeLim=进行设置时。

 $(30 \t)$ FBs-60EAP PLC PLC

使用PLC来启动和控制电动机是一个具有重大机遇的领域。除了速度控制之外,PLC的应用还提高了过程 kjgsedfgweerf